# ARGUI Crack Free Download

**Download** 

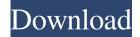

# **ARGUI Crack + License Code & Keygen For Windows (Latest)**

Installer: ARGUI installer can be found at Features: 1. Program can use any modern version of Windows from XP, Vista, 7, and Windows 8 (including Windows Server 2003, Windows Server 2008, Windows Server 2012, and Windows Server 2016). (ARGUI v4.5.1 or higher) 2. Automatically creates and removes folder that has same name as source and destination folders. (Automatically makes use of the Temp folder created by Windows to store copies of files.) 3. Program can accept both absolute paths and relative paths. 4. Program supports multiple files and/or directories. 5. Program supports wildcard filtering. 6. Program supports robocopy priority options: –moob or –sort. 7. Program can generate profile to schedule program via command line. 8. Program supports robocopy option: -veryverbose. 9. Program can switch between robocopy verbose, GUI, quiet, and off. 10. Program can support window style: titlebar or system titlebar. (Program window will be hidden when user clicks on Go icon in titlebar.) 11. Program can support custom parameters to automate some task. 12. Program supports command line parameters. (For example, -regexp for robocopy regex expression search.) 13. Program supports prompt to choose source and destination folders. 14. Program can support multiple command line parameters. 15. For Windows XP users, Robocopy is not installed by default. Therefore, users need to install Resource Kit as described at 16. Program can support multiple destination folders by using –skip. 17. Program can support unlock option –u. 18. Program can support source and destination folders that exist already. 19. Program supports wildcard filtering on the source and destination folders. 20. Program can support multiple source folders. 21. Program supports —noedit option

## ARGUI Crack Download [Mac/Win] [Updated]

# macros(1) # Copyright 2010-2020 Andrzej Klimonda. # # This file is part of ROBocopy (# # ROBocopy is free software: you can redistribute it and/or modify it under the # terms of the GNU Lesser General Public License as published by the Free # Software Foundation, either version 3 of the License, or (at your option) # any later version. # # ROBocopy is distributed in the hope that it will be useful, but WITHOUT ANY # WARRANTY; without even the implied warranty of MERCHANTABILITY or FITNESS # FOR A PARTICULAR PURPOSE. See the GNU Lesser General Public License for # more details. # # You should have received a copy of the GNU Lesser General Public License # along with ROBocopy. If not, see .

\$include::\$global:roboexportall::functionlogging.md[] \$include::\$global:roboexportall::scriptlogging.md[]

\$include::\$global:roboexportall::description.md[] \$include::\$global:roboexportall::syntax.md[]

\$include::\$global:roboexportall::pathopts.md[] \$include::\$global:roboexportall::examples.md[]

\$include::\$global:roboexportall::options.md[] \$include::\$global:roboexportall::help.md[]

\$include::\$global:roboexportall::aliases.md[] \$include::\$global:roboexportall::additionalinfo.md[]

\$include::\$global:roboexportall::reference.md[] \$include::\$global:roboexportall::fileextras.md[]

\$include::\$global:roboexportall::license.md[] 1d6a3396d6

2/4

#### **ARGUI**

All the parameters are listed below. User can click on any of the parameters to see how to use it. The parameters are grouped by task types. Each task type has different parameters available in the order they are listed. But some parameters are specific for some tasks. For example, the options for moving files from one folder to another can only be seen when moving files. And user can only use the copying options for copying. But if user need to copy, move or delete a directory, then user need to use all the options and press OK button for moving or deleting the directory at the end. Answering some of the frequently asked questions: How to run? The command is "\*arGUI.exe" Copy or Move? User can select any of the tasks with the copy or move options. For example, if user select Copy, then user can only use the Copy options. If user select Move, then user can only use the Move options. User can also select both options to do both copy and move at the same time. All the selected tasks will be executed in order user selected. How to copy or move file from one folder to another? User can select the destination folder and the source folder from the destination folders. The destination folders can be either network paths or local paths. User need to make sure that the destination folder exist before the operation. If the destination folder does not exist, then the operation will be failed with the error message. User can check whether destination folder exists by using the "Directory Status" option. How to copy or move directory to another directory? User can select any of the destination folders. User can also select to copy the directory to itself. User can also select the exclude parameter to delete the unwanted files from the destination folder. How to select to exclude specific file(s) when copying or moving a directory? User can select all, or none of the files or folders to exclude. How to copy or move files or directories which starts with specific character? User can use the '\*' character to specify any of the file name or directory name and '.' (dot) character to specify the current directory. How to use source file time as destination file time? User can select the copy or move operation with the "\*" or "." parameter.

### What's New in the ARGUI?

Scheduled GUI for Robocopy. How to use: Create a Profile using ARGUI. Windows Server 2003 is required to create the profile. Once the profile is created, use Robocopy command line version to run a scheduled job. ARGUI is designed to be a simpler and easier to use GUI for Robocopy. The program provides all the basic options and custom parameters if needed. The profile created by ARGUI can be used for a scheduled task by using the command line version of ARGUI. For Windows XP User: Please install Windows Server 2003 Resource Kit before using this script as Windows XP does not have Robocopy installed by default. Directory timestamp option does not work for older version of Robocopy (this feature only available for robocopy XP027 and above)Q: Is it worth to use GraphQL when we already have SQL database? I have a personal project with social media and I need to know if I should use graphql or sql? My goal is to have: A UI where user can create and delete posts A UI where user can see their friends posts A API for the mobile apps (graphql) I already have a SQL db with 20 tables and I use node-mysql to manage connections and request to the db. I don't have any big updates and I don't have complex queries. Thanks for your help! A: No, you shouldn't use GraphQL for such a scenario. GraphQL is a query language, in your case you only need a database. You can use GraphQL for querying the database from the front end and call it from the backend as a REST API. /\* \* Copyright (c) 2020 Ubique Innovation AG \* \* This Source Code Form is subject to the terms of the Mozilla Public \* License, v. 2.0. If a copy of the MPL was not distributed with this \* file, You can obtain one at \* \* SPDX-License-Identifier: MPL-2.0 \*/ import { createSchedule, getDefaultSchedule, } from '../../../src/schedule/index' describe('schedule: > \*schedule\*, set \*schedule()\*', () => { describe('#schedule()', () => { test('returns a default schedule', () => { const schedule = createSchedule() const defaultSchedule = getDefaultSchedule()

3/4

## **System Requirements:**

Windows Vista or later Memory: 2 GB Hard Disk: 1 GB Android OS: 4.4 or higher Processor: 1 GHz Graphics: 2 GB Net: WIFI Operating System: 10.2 or higher Configurable connection for any language: English (Vietnamese, Arabic, Spanish, Japanese, etc) More information on the game: Front End: The game is available in 3 languages, English, Vietnamese, and Arabic. The dialogues are pre-

https://greenearthcannaceuticals.com/wp-content/uploads/2022/06/getNya.pdf

https://talkotive.com/upload/files/2022/06/GauKugwj7XFmUlyI3iwU 07 97e6acd9ee3c6386910a75ba30e07455 file.pdf

https://movingservices.us/index.php/2022/06/07/backup4all-crack-torrent-activation-code-x64/

http://www.shpksa.com/oracle-maestro-crack-torrent-activation-code/

https://wellnessblockchainalliance.com/wp-content/uploads/2022/06/nfsDigitalClockColor.pdf

https://www.lynnlevinephotography.com/wp-content/uploads/2022/06/ramchry.pdf

https://eatlivebegrateful.com/atsvnek-spoofek-crack-free-download-april-2022/

http://www.medvedv.cz/realxtend-viewer-1-4-2-2-free-download/

http://headlinesmissed.com/2022/06/06/midihum-crack-license-key-full-free-download-mac-win-latest/

https://theknotwork.com/network-installation-wizard-free-latest-2022/

https://www.iroschool.org/wp-content/uploads/2022/06/Ear Transit.pdf

https://www.spanko.net/upload/files/2022/06/nhwATobrgocEj8ulaQtw 07 97e6acd9ee3c6386910a75ba30e07455 file.pdf

https://faithsorganics.com/wp-content/uploads/2022/06/rvelwal.pdf

https://altai-travel.com/content/uploads/2022/06/rosaflav.pdf

https://dulcexv.com/wp-content/uploads/2022/06/jakala.pdf

https://rhemaaccra.org/wp-content/uploads/2022/06/radlshan.pdf

https://silkfromvietnam.com/nfsspringtulips-crack-license-keygen-free-download-3264bit-final-2022/

https://boldwasborn.com/wp-content/uploads/2022/06/Bible Companion.pdf

https://www.solve.it/magic-m4a-to-mp3-converter-crack-activation-code-with-kevgen-for-windows-updated-2022/

http://pepsistars.com/wp-content/uploads/2022/06/navabria.pdf

4/4